## **ZENworks 2017 Update 1 Quick Reference - Bundle Features and Options**

July 2017

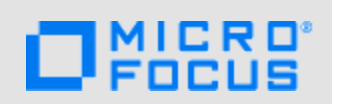

The information in this document helps you to quickly and easily find the information related to various bundle features and options.

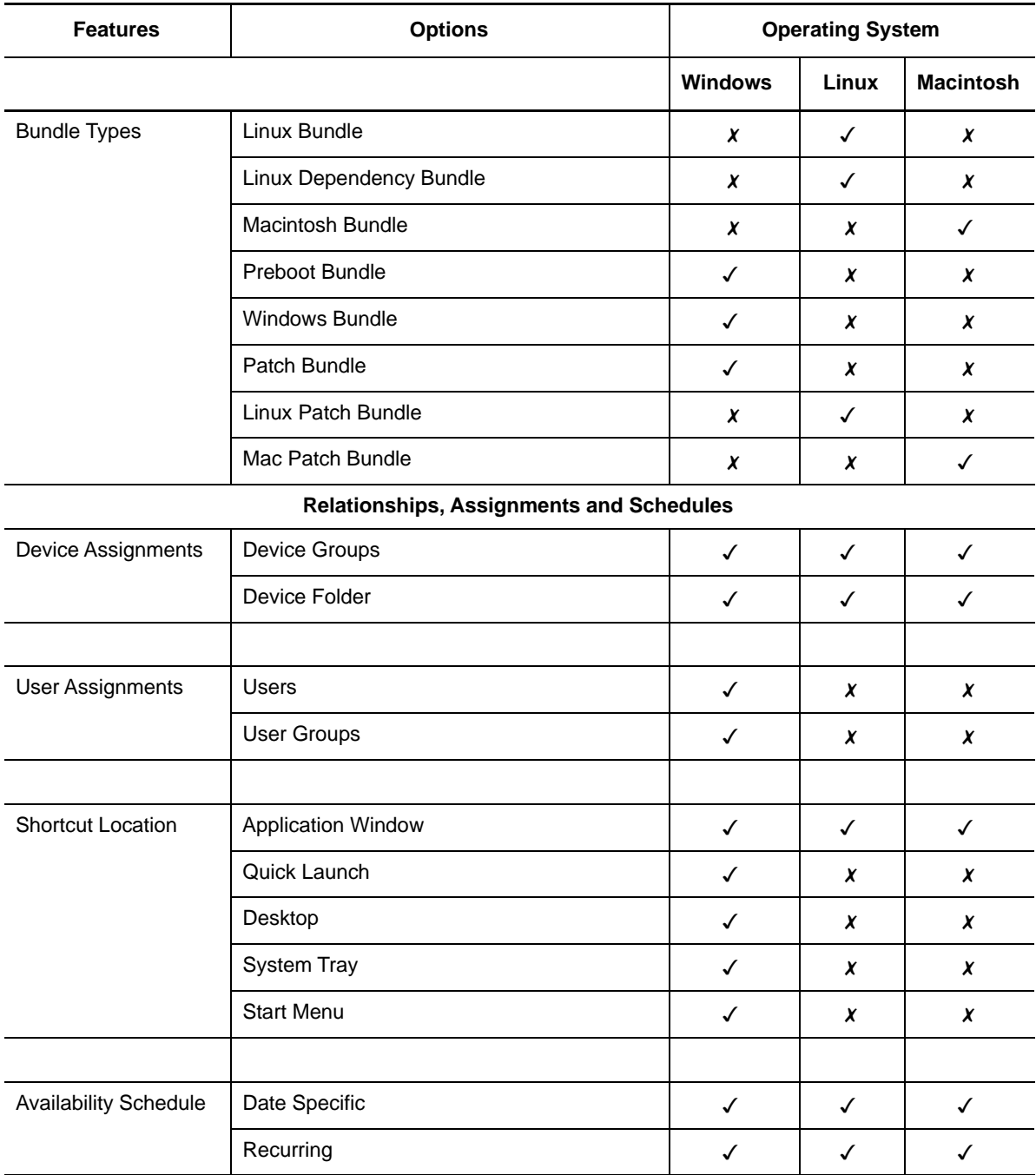

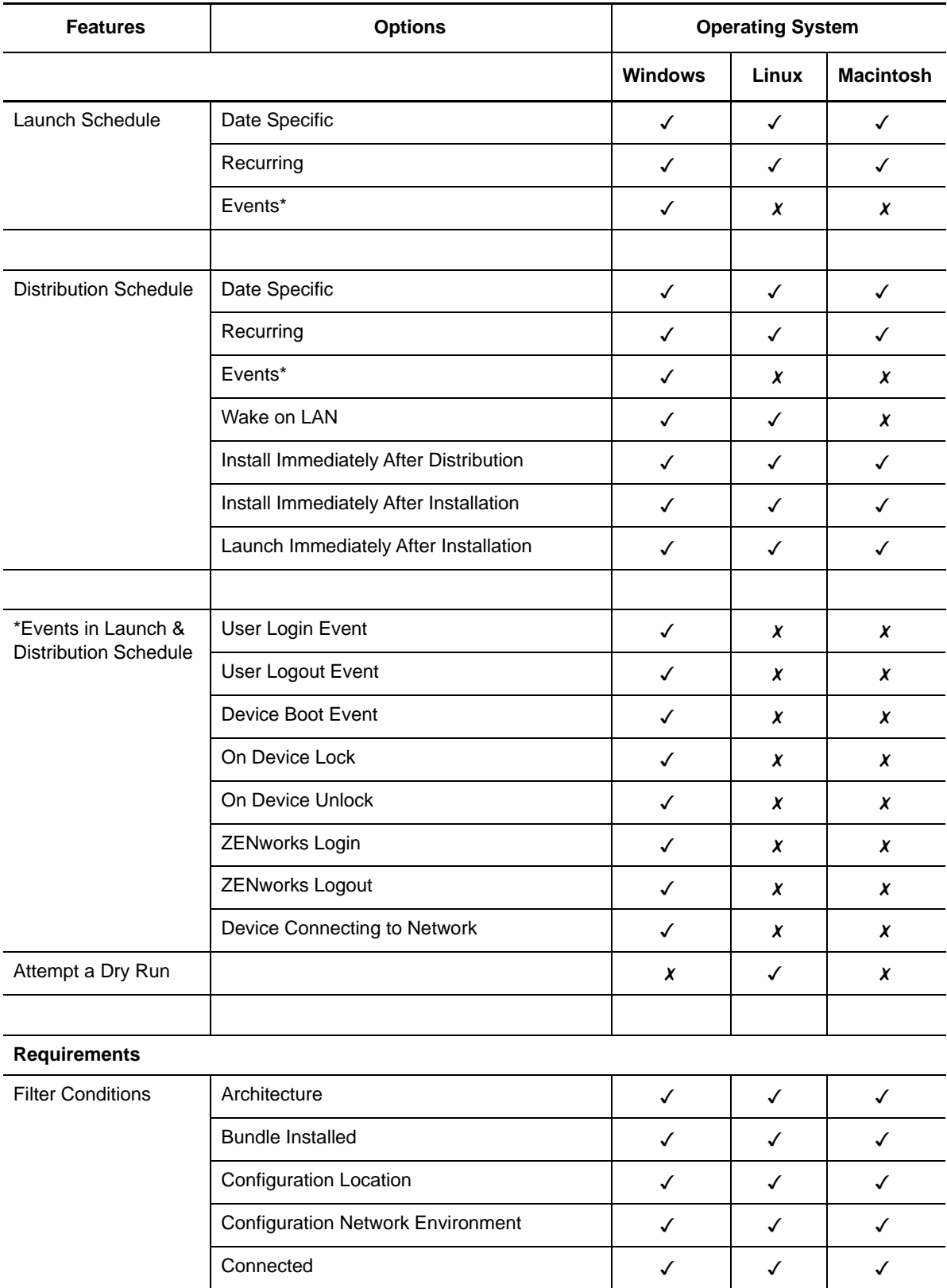

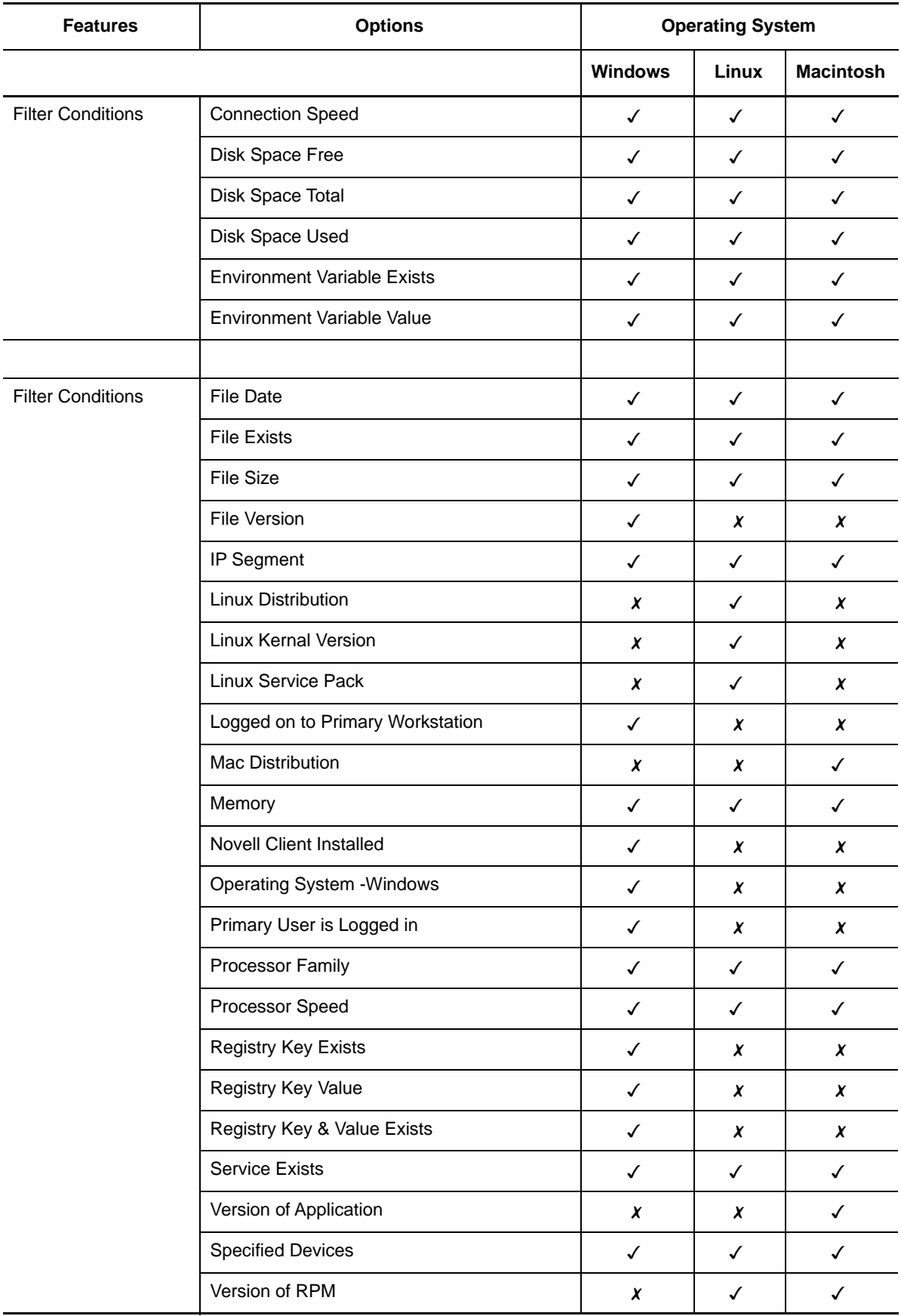

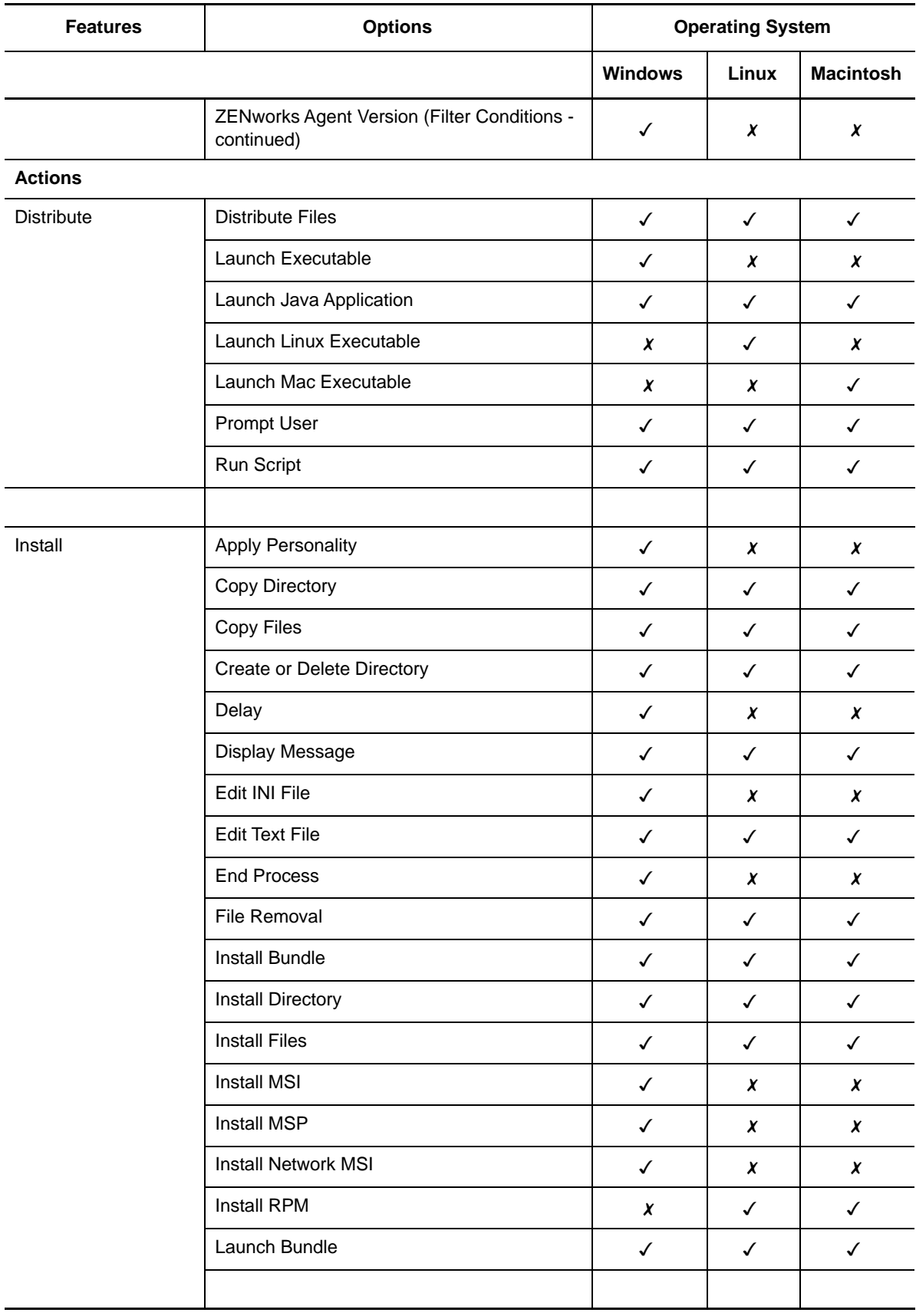

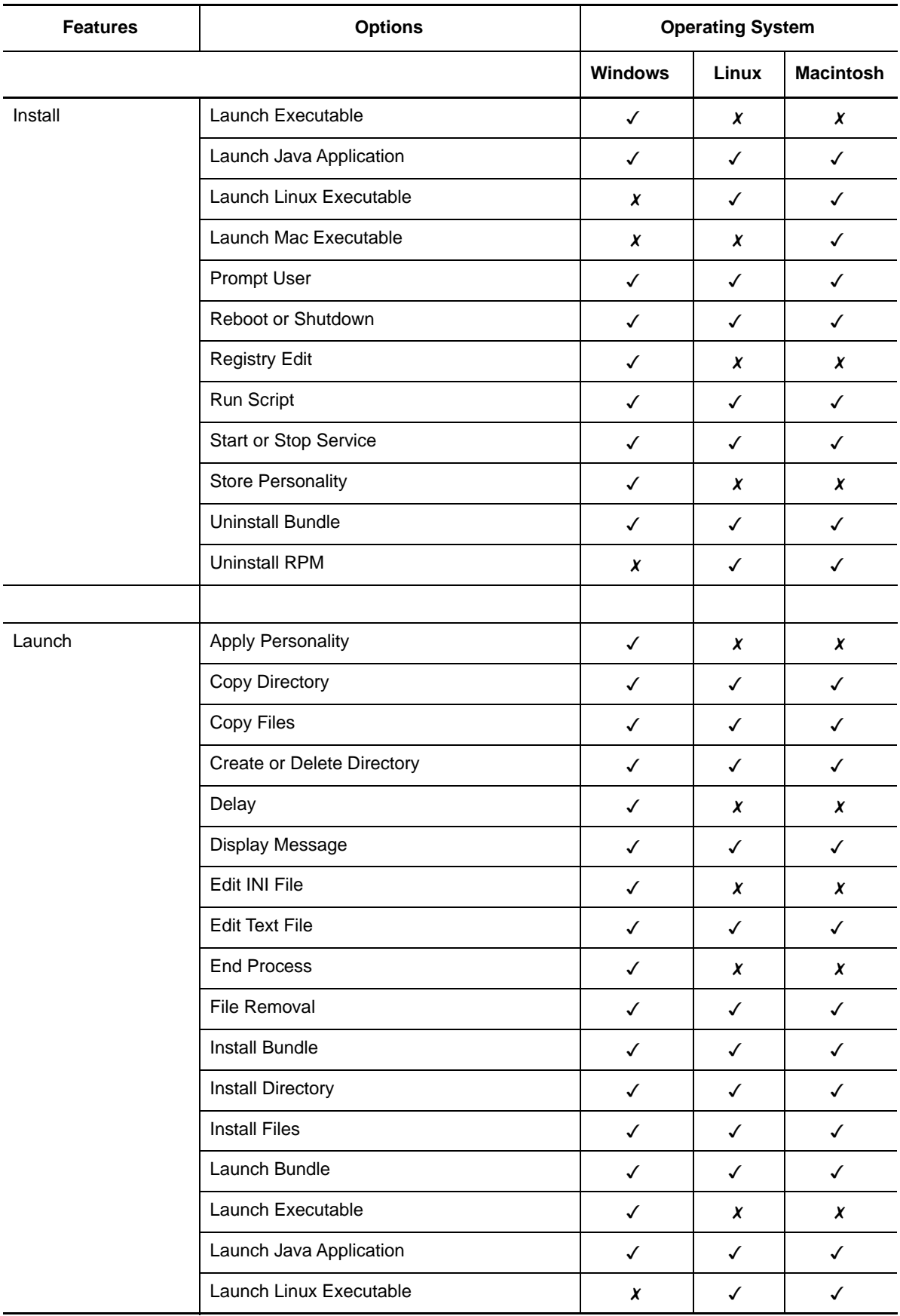

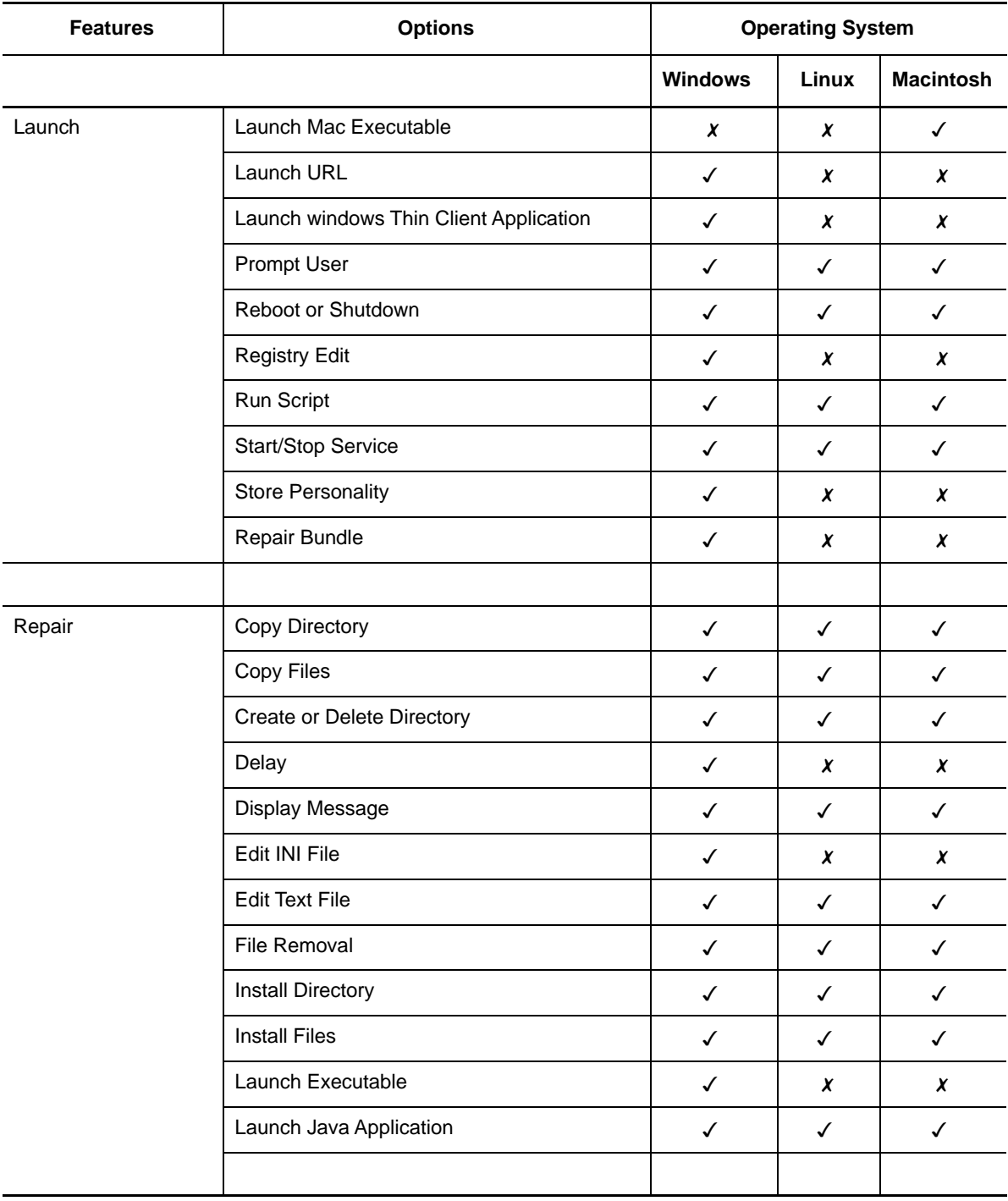

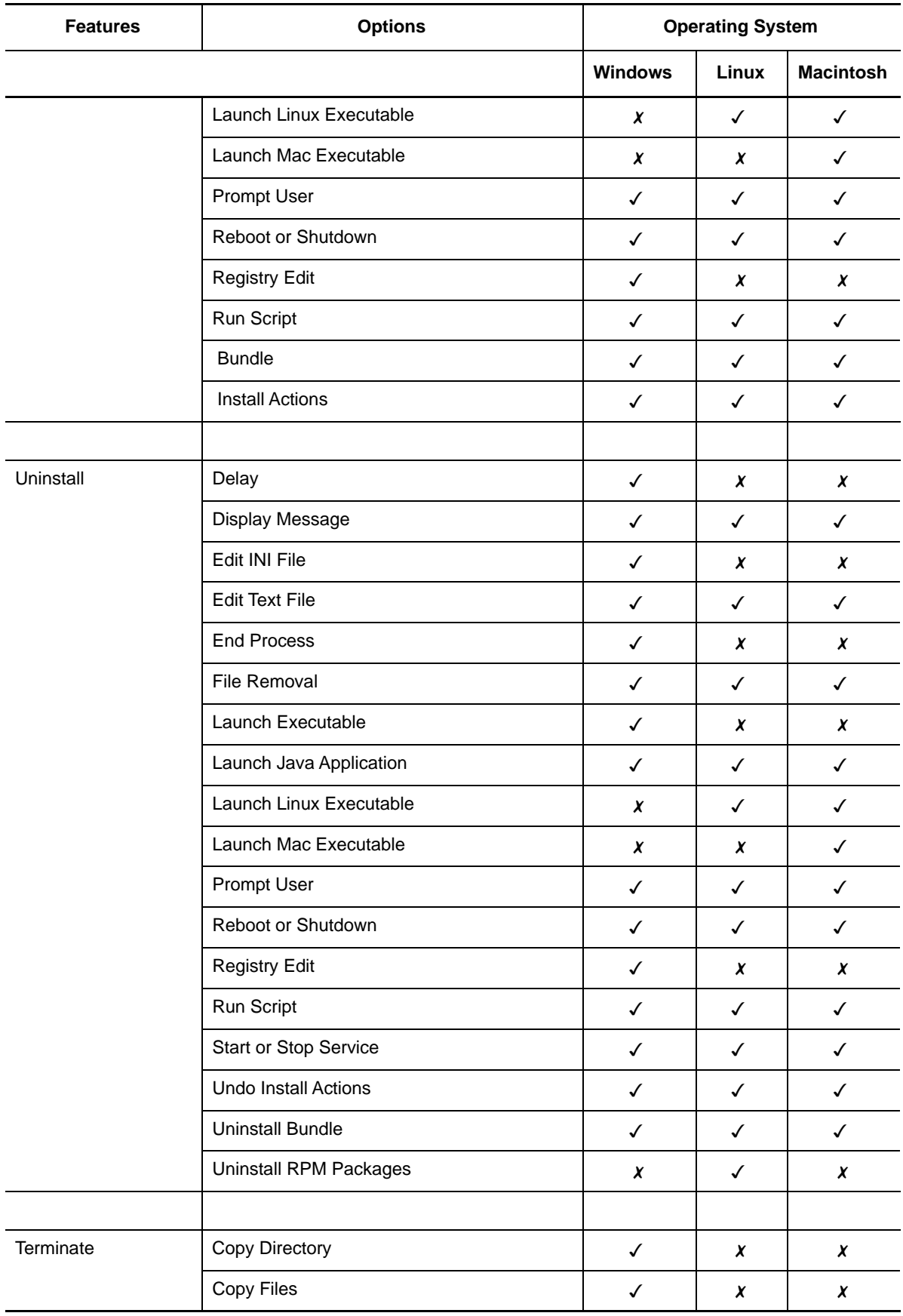

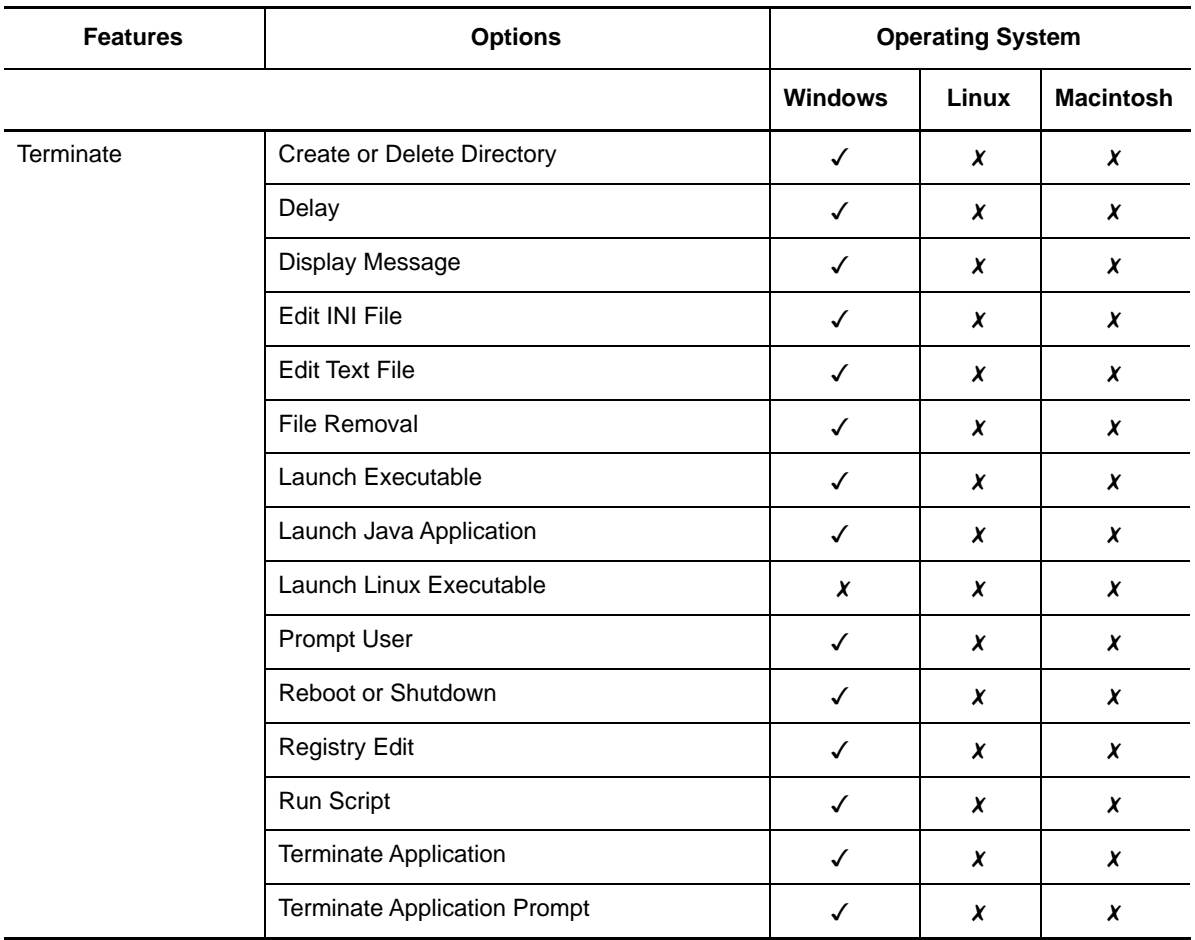

For detailed information on bundle features and options, see

## **Legal Notices**

For information about legal notices, trademarks, disclaimers, warranties, export and other use restrictions, U.S. Government rights, patent policy, and FIPS compliance, see [https://](https://www.novell.com/company/legal/) [www.novell.com/company/legal/.](https://www.novell.com/company/legal/)

**Copyright © 2017 Micro Focus Software Inc. All Rights Reserved.**